# ТЕОРІЯ І МЕТОДИКА ПІДГОТОВКИ СПОРТСМЕНІВ

Володимир Бобровник, Олена Козлова, Сергій Совенко

Індивідуальні характеристики техніки виконання змагальної вправи легкоатлетів-стрибунів на етапі збереження вищої спортивної майстерності

## Резюме

Рассмотрена проблема совершенствования технического мастерства легкоатлетов-прыгунов высокой квалификации на этапе сохранения высшего спортивного мастерства на основе определения индивидуальных характеристик техники выполнения соревновательного упражнения. Выявлены индивидуальные характеристики техники ведущих легкоатлетовпрыгунов Украины и сравнены с модельными.

#### Summary

The problem is discussed concerning improvement of the technique of the world-class professional jump-athletes at the stage of skills preserving in the terms of indicating the personal parameters of their technique while doing special sport exercises. Personal parameters of technique of the leading Ukrainian jumpathletes are determined and compared with the standard ones.

© Володимир Бобровник. Олена Козлова. Сергій Совенко, 2009

Постановка проблеми, аналіз останніх досліджень і публікацій, зв'язок із науковими чи практичними завданнями. Дослідження даних науковометодичної літератури [1, 5] та аналіз досвіду передової спортивної практики з проблеми побудови тренувального процесу легкоатлетів-стрибунів на етапі збереження вищої спортивної майстерності свідчать про наявність пошуку резервів його вдосконалення.

Одним із найважливіших напрямів удосконалення тренувального процесу легкоатлетівстрибунів на етапі збереження вищої спортивної майстерності є індивідуалізація технічної підготовки спортсменів [2]. Підвищення економічності техніки, рухливості й варіативності діяльності систем енергозабезпечення на цьому етапі багаторічного вдосконалення можна розглядати як резерви для збереження вищих досягнень, і навіть для підвищення спортивних результатів [5]. Проблема індивідуалізації технічної підготовки особливо актуальна для спортсменів високої кваліфікації [2, 5], які мають унікальні здібності й яскраво виражені особливості виконання змагальної вправи. Тому для вдосконалення технічної майстерності легкоатлетів-стрибунів високої кваліфікації необхідно орієнтуватися не на узагальнені характеристики рухових дій. що забезпечують досягнення високих спортивних результатів, а на індивідуальні, оскільки рідко хто з них відповідає усередненим показникам.

У сучасних умовах удосконалення технічної майстерності легкоатлетів-стрибунів неможливе без впровадження у практику спорту передових досягнень науки, складної високочастотної апаратури, здатної фіксувати всі необхідні параметри рухів, компактних вимірювальних систем, що дозволяють контролювати рухові дії спортсменів у природних умовах тренування та змагань і впритул підійти до вирішення проблеми моделювання та проектування біомеханічної структури змагальних вправ [1, 6].

Виходячи з цього проблема індивідуалізації технічної підготовки є актуальним науковим напрямом, що потребує детального аналізу та розробки сучасних технологій, які дозволяють на новому рівні здійснювати педагогічне керування індивідуальними технічними характеристиками виконання змагальної вправи та спеціальною підготовленістю для досягнення запланованих спортивних результатів на етапі збереження вищої спортивної майстерності.

Дослідження виконано згідно зг Зведеним планом НДР у сфері фізичної культури і спорту на 2006-2010 рр. Міністерства України у справах сім'ї, молоді та

### TEOPIA  $^{2}/_{2009}$ **І МЕТОДИКА ВИ**

спорту за темою 2.1.4 "Удосконалення спортивного тренування легкоатлетів на етапах багаторічної підготовки" (номер державної реєстрації 0106U010769).

Мета дослідження - удосконалення технічної майстерності легкоатлетів-стрибунів на етапі збереження вищої спортивної майстерності на основі визначення індивідуальних характеристик техніки виконання змагальної вправи.

Методи дослідження: аналіз науково-методичної літератури та передової спортивної практики; відеозйомка; моделювання, технологія оперативного біомеханічного моделювання техніки рухів; методи статистичного аналізу.

Результати дослідження та їх обговорення. У процесі дослідження за допомогою вірозробленої деозйомки та комп'ютерної програми "Lumax" було отримано індивідуальні характеристики техніки стрибків у висоту у виконанні найсильніших спортсменок України Ірини Міхальченко (фіналістки Ігор XXVIII Олімпіади в Афінах) та Вікторії Паламар (фіналістки Ігор XXVII, XXVIII, XXIX Олімпіад у Сіднеї, Афінах, Пекіні), бронзового призера Iгор XXVII Олімпіади у Сіднеї Романа Щуренка та учасників Ігор Олімпіад: Руслана Гливінського та Тетяни Щуренко  $(pnc. 1)$ .

За допомогою технології оперативного біомеханічного моделювання техніки рухів визначались модельні характеристики досліджуваних спортсменів, що порівнювались з індивідуальними. Технологія оперативного біомеханічного моделювання дозволила отримати модельні показники техніки змагальної вправи для відповідного спортивного результату, показаного кожним окремим спортсменом з урахуванням довжини та маси тіла.

Отримані індивідуальні показники техніки стрибків у висоту I. Міхальченко свідчать про високий рівень розвитку швидкісних здібностей. Так, швидкість розбігу перед відштовхуванням від опори на висоті  $(\bar{x} = 1, 89,$  $S = 0.03$  м) ( $n = 32$ ) становить  $(\bar{x} = 7.12, S = 0.15 \text{ m} \cdot \text{c}^{-1})$ , при цьому швидкість вильоту загального центру маси (ЗЦМ) тіла в момент відриву від опо- $\mu - (\bar{x} = 5.74, S = 0.43 \text{ m} \cdot \text{c}^{-1}).$ Ці індивідуальні характеристики техніки змагальної вправи на 6 і 16 % перевищують модельні. спортсменки спостерігаються незначні втрати швидкості під час відштовхування - близько 1,38 м·с<sup>-1</sup>, що вказує на високий рівень швидкісно-силової підготовленості та дозволяє на етапі збереження вищої спортивної майстерності показувати високі спортивні результати. Про ефективність техніки також свідчать високі показники потужності відштовхування спортсменки  $(\bar{x} = 5934, S = 460 \text{ B}t)$ , що на 34 % перевищують модельні значення цього показника. Результуюча сила реакції опори у І. Міхальченко в середньому становить близько ( $\bar{x}$  = 1814,

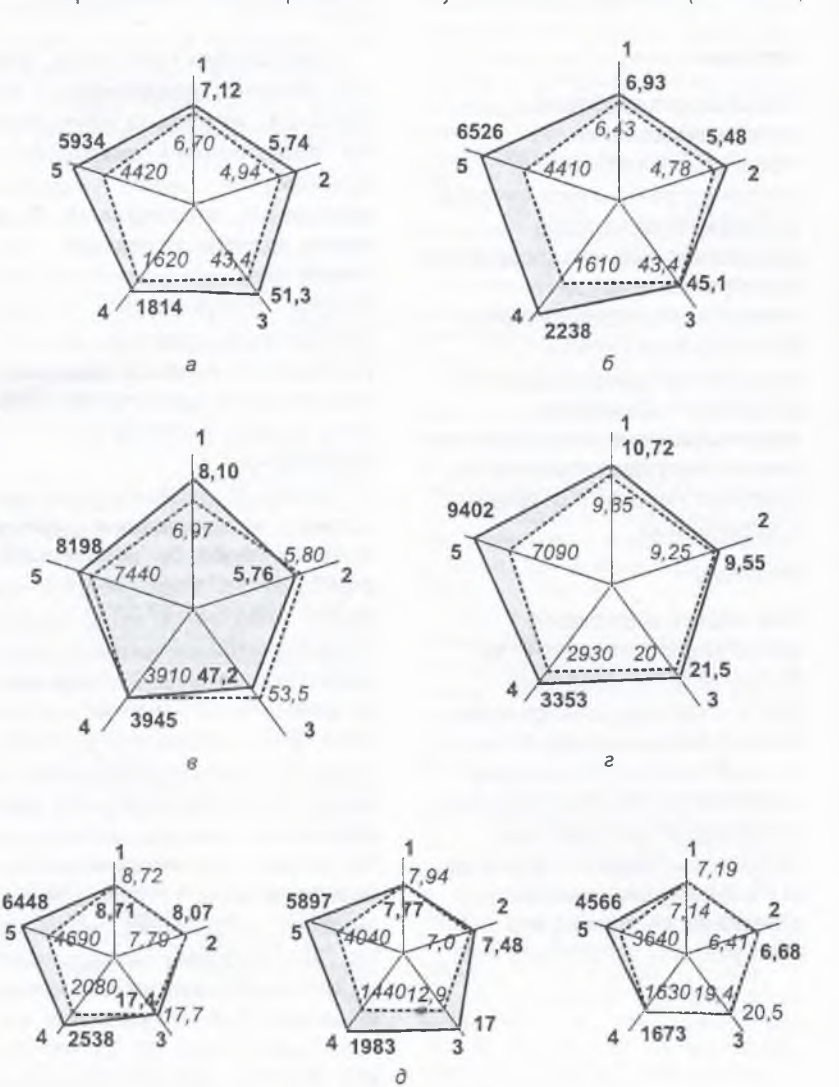

Рисунок 1 - Індивідуальні та модельні характеристики техніки змагальної вправи легкоатлетів-стрибунів на етапі збереження вищої спортивної майстерності (а - І. Міхальченко, б - В. Паламар, в - Р. Гливінський,  $r - P$ . Щуренко, д - Т. Щуренко): 1 - швидкість розбігу перед відштовхуванням від опори, м с 1 2 - швидкість вильоту ЗЦМ тіла спортсмена в момент відриву від опори, м $c^{-1}$ ; 3 - кут вильоту ЗЦМ тіла, град.; 4 - результуюча сила реакції опори, Н; 5 - потужність відштовхування. Вт; напівжирним позначено індивідуальні, курсивом - модельні характеристики

S = 97 H), що на 12 % вище за модельне значення. Це вказує на те, що спортсменка ефективно відштовхується за рахунок швидкості приросту зусиль. Тобто індивідуальні особливості виконання стрибка у висоту спортсменкою умовно можна охарактеризувати як швидкісний "фосбюрі-флоп".

величина Середня кута вильоту ЗШМ тіла становить  $(\bar{x} = 51.27^{\circ}, S = 1.23)$ , що на 18 % перевищує модельні показники.

Привертає увагу те, що довжина тіла спортсменки всього 1,74 м, у кращих стрибунок світу вона у середньому становить 1,80 м. Висота ЗЦМ тіла легкоатлетки у найвищій точці траєкторії польоту під час подолання висоти ( $\bar{x}$  = 1.89 S = 0,03 м) – 2,02 м. Це свідчить про те, що спортсменка здатна долати висоту, більшу ніж 2 м.

Слід зазначити, що техніка I. Міхальченко характеризується високою ефективністю, про що свідчить зростання значень біомеханічних показників на більших висотах. Аналізуючи індивідуальні характеристики техніки стрибка у висоту І. Міхальченко. можна вважати, що за основними показниками вона не поступається кращим спортсменкам світу [1, 3, 7].

Дослідження стрибків у висоту В. Паламар показали відмінність у техніці виконання змагальної вправи порівняно з І. Міхальченко та дозволили визначити біомеханічні показники, за рахунок яких вона на етапі збереження вищої спортивної майстерності показує високі спортивні результати (рис. 1, б).

Нами було проаналізовано 31 вдалу спробу на висоті  $(\bar{x} = 1.89 \text{ m}, S = 0.02)$ . Y B. Naламар показники швидкості розбігу перед відштовхуванням та вильоту ЗЦМ тіла від опори дещо нижчі, ніж відповідні величини у І. Міхальченко, що на висоті 1,89 м в середньому становлять ( $\bar{x}$  = 6,93 м·с<sup>-1</sup>, S = 0,19) та  $(\bar{x} = 5.48 \text{ m} \cdot \text{c}^{-1}, S = 0.09)$ , ane ne-

ревищують модельні показники на 8 і 15 % відповідно. У спортсменки також незначні втрати швидкості під час відштовхування - близько 1,45 м·с<sup>-1</sup>, що вказує на високий рівень її швидкісно-силової підготовленості.

Величина кута вильоту ЗЦМ тіла у В. Паламар становить  $(\bar{x} = 45.10^{\circ}, S = 1.97)$  i на 4 % вища за модельне значення цього показника. Однак у В. Паламар є переваги близько 10 см у зрості, що дозволяє виконувати стрибки на такій самій висоті за меншої швидкості та меншому куті вильоту ЗЦМ тіла. При цьому показники висоти ЗЦМ тіла у найвищій точці траєкторії польоту у цієї спортсменки також високі —  $(x = 2.01$  м,  $S = 0.02$ ). Це свідчить про наявність резервів підвищення рівня спортивних результатів за рахунок підбору вправ, спрямованих на вдосконалення координації рухів у фазі польоту і, особливо, переходу через планку. У цієї спортсменки спостерігається збільшення значень усіх показників зі зростанням спортивного результату.

Для стрибків у висоту В. Паламар характерні високі показники середньої потужності відштовхування -  $(\bar{x} = 6526 \text{ Br},$  $S = 281$ ), а також результуючої сили реакції опори —  $(\bar{x} = 2238 \text{ H})$ ,  $S = 64$ ), що відповідно на 48 та 39 % вище порівняно з модельними величинами. Це вказує на те, що В. Паламар досягає високих спортивних результатів переважно за рахунок реалізації швидкісно-силових здатностей у фазі відштовхування. Індивідуальні особливості виконання стрибка у висоту спортсменкою умовно можна охарактеризувати як силовий "фосбюрі-флоп".

Результати досліджень техніки стрибків у висоту з розбігу ( $n = 32$ ) Р. Гливінського показали, що рівень його швидкісно-силових та швидкісних здатностей значно відстає порівняно з провідними спортсменами світу.

#### **ТЕОРІЯ**  $\frac{2}{2009}$ **I МЕТОДИКА НАЗА**

Наприклад, швидкість розбігу на висоті ( $\bar{x}$  = 2.11, S = 0.04 м) становить  $(\bar{x} = 8.10 \text{ m.c.})$  S =  $= 0,09$ ), що на 16 % перевищує модельне значення цього показника, але спортсмен значно втрачає швидкість під час відштовхування - близько 2.2 м·с<sup>-1</sup>. Так, швидкість вильоту ЗЦМ тіла спортсмена в момент відриву від опори ( $\bar{x} = 5.76$  м·с<sup>-1</sup>.  $S = 0.02$ ) на 19 % менша за модельну величину. Це свідчить про необхідність удосконалення переходу від розбігу до відштовхування, що дозволить не втрачати швидкість, а раціонально її використовувати (рис. 1, в).

Про недостатню ефективність виконання відштовхування Р. Гливінським свідчать низькі величини кута вильоту ЗЦМ тіла —  $(\bar{x} = 47.24, S = 0.38^{\circ})$ , що на 29 % менші за модельні. Показники результуючої сили реакції опори близько ( $\bar{x}$  = 3945,  $S = 59$  Н) — майже на рівні модельних величин, перевищують на 1 %.

Середня величина показника висоти ЗЦМ тіла у найвищій точці траєкторії польоту —  $(\bar{x} = 2.20,$  $S = 0.02$  м), що свідчить, з одного боку, про ефективність виконання фази польоту, а з іншого - про відсутність резерву в цій фазі стрибка для підвищення спортивних результатів.

Порівнюючи біомеханічні показники техніки стрибків на висоті 2,10-2,20 м у виконанні Р. Гливінського з модельними. не можна не помітити їх адекватності даному результату (див. рис. 1, в).

Індивідуальною характерною особливістю стрибків у висоту з розбігу цього спортсмена є швидкісно-силовий варіант виконання відштовхування. Про це свідчить також високий показник потужності відштовхування — близько 8198 Вт. що вищий за модельний на 10 %.

### **ТЕОРІЯ**  $\frac{2}{2009}$ I METOДИКА BUSOBARIA

Аналіз техніки стрибків у довжину (n = 30) Р. Щуренка свідчить про високий рівень його спеціальної підготовленості що дозволяє показувати високі спортивні результати і претендувати на місця у фіналах міжнародних змагань (рис. 1, г).

Так, Р. Щуренку притаманна висока швидкість розбігу, в середньому в стрибках на  $(\bar{x}$  = 7.79, S = 0.08 м) ії показники становлять близько ( $\bar{x}$  = 10.72,  $S = 0.07$  м·с<sup>-1</sup>), що перевищує модельні на 9 %. У ході педагогічних спостережень встановлено, що цей спортсмен досягає високої швидкості бігу за рахунок збільшення темпу останніх 6-8 бігових кроків, що вказує на високу швидкісно-силову підготовленість. При цьому він дещо втрачає швидкість під час відштовхування, про що свідчить середній показник швидкості вильоту ЗЦМ тіла спортсмена в момент відриву від опори, що становить близько ( $\bar{x}$  = 9.55 м с<sup>-1</sup>. S = 0.08), перевищуючи модельне значення на 3 %. Таким чином, втрата швидкості у фазі відштовхування не перевищує 1,2 м с<sup>-1</sup>. При цьому тривалість фази відштовхування від опори становить близько 0.12 с. а середня величина кута вильоту ЗЦМ тіла — (21,46, S = 0,34°) та перевищує модельну величину на 7 %.

Слід зазначити, що у Р. Щуренка є резерви у підвищенні спортивного результату до 8 м і більше за рахунок удосконалення рухів у фазі польоту та приземлення, про що свідчить величина кута вильоту ЗЦМ тіла спортсмена.

Важливо наголосити, що показник потужності відштовхування у цього спортсмена становить близько 9402 Вт. що на 33 % більше порівняно з модельними даними. При цьому його збільшення рівномірно залежить як від силового 42 %,

Отже, для цього спортсмена характерним є швидкісносиловий спосіб виконання стрибка у довжину з розбігу.

Аналіз біомеханічних характеристик техніки стрибків потрійним із розбігу ( $\bar{x}$  = 13,37 м,  $S = 0,10$ ) Т. Щуренка (п = 30) свідчить, що їх значення практично відповідають середнім даним [1] для цього рівня результатів (рис. 1, д).

Для досягнення результатів 14,30 м і вище, що дозволяли б брати участь у змаганнях найвищого світового рівня. необхідно для цієї спортсменки значно підвищити рівень розвитку швидкісних якостей. Так, у провідних спортсменок швидкість розбігу перед відштовхуванням становить близько 9.19-9.29 м·с<sup>-1</sup> [1, 3, 4]. а у Т. Щуренко показники її на 0.5-0.6 м·с<sup>-1</sup> нижчі і становлять в середньому  $\overline{x}$  = 8,71 м·с<sup>-1</sup> (S = 0,14). Слід зазначити, що для спортивного результату 13.37 м величини швидкості розбігу менші за модельні на 2 %.

Середні значення показників швидкості вильоту ЗЦМ тіла спортсменки в момент відриву від опори становлять  $(\bar{x} = 8.07 \text{ m} \cdot \text{c}^{-1}, S = 0.04)$  y nepшому,  $(\bar{x} = 7.45 \text{ m c}^{-1}, S = 0.37)$ у другому та  $(\bar{x} = 6.68 \text{ m} \cdot \text{c}^{-1})$  $S = 0.05$ ) у третьому відштовхуваннях.

Величина кута вильоту ЗЦМ тіла стрибунки на кожному відштовхуванні становила відповідно ( $\bar{x} = 17.36$ , S = 0,17°),  $(\bar{x} = 17,02, S = 0,39^{\circ})$ .  $(\bar{x} = 20,44,$  $S = 0.16^{\circ}$ ).

На рисунку 1, д видно, що величина результуючої сили реакції опори становила близько  $(\bar{x} = 2538, S = 87 \text{ H})$  у першому,  $(\bar{x} = 1983, S = 88 \text{ H})$  у другому та  $(x = 1673, S = 76$  Н) у третьому відштовхуваннях і перевищувала модельні відповідно на 22, 38 та 3 %. При цьому середні значення потужності відштовхування у першому, другому та третьому відштовхуваннях становили відповідно  $x = 848, 5897$  та 4566 Вт, що вище за модельні відповідно на 37, 46 та 25 %.

Враховуючи ці дані. можна зробити висновок. що для цієї спортсменки характерним є швидкісно-силовий спосіб виконання потрійного стрибка з розбігу.

#### Висновки

1. Аналіз науково-методичної літератури та передової спортивної практики свідчить, що проблема вдосконалення технічног майстерності легкоатлетівстрибунів високої кваліфікації є пріоритетним напрямом на етапі збереження вищої спортивної майстерності, але її вирішення здійснюється без урахування індивідуальних біомеханічних характеристик техніки виконання змагальної вправи і потребує детального вивчення.

2. Установлено, що у більшості спортсменів, які беруть участь у дослідженнях, індивідуальні характеристики виконання змагальної вправи перевищують модельні. Це свідчить про те, що на етапі збереження вищої спортивної майстерності рівень їх спеціальної підготовленості досить високий, але проблема полягає в його реалізації за рахунок раціональної організації рухів у системоутворювальних елементах техніки легкоатлетичних змагальних стрибків.

Вирішення проблеми стає можливим на підставі урахування визначеного для кожного конкретного спортсмена домінування біомеханічних характеристик техніки виконання змагальної вправи, що впливають на досягнення високих спортивних результатів, та індивідуальне вдосконалення технічної майстерності.

3. Перспективи вдосконалення технічної майстерності необхідно пов'язувати з дослідженням біомеханічної структури вправи видатних спортсменів, які спеціалізуються в різних дисциплінах легкої атлетики, з упровадженням у практи-

ку спорту сучасних технологій, що дозволяють індивідуально для кожного конкретного спортсмена миттєво знаходити варіанти вирішення завдань досягнення високих спортивних результатів.

1. Бобровник В. И. Совершенствование технического мас-**TADCTRA** спортсменов ВЫСОКОЙ квалификации в легкоатлетических соревновательных прыжках / В. И. Бобровник. - К. : Наук. світ.  $2005. - 322c$ .

2. Бобровник В. И. Совершенствование технического мастерства легкоатлетов-прыгунов высокой квалификации / В. И. Бобровник. Е. К. Козлова // Мир спорта. - $2008 - Ne 3. - C. 3 - 18.$ 

3. Легкоатлетические Прыжки А. П. Стрижак, О. И. Александров, С. П. Сидоренко, В. А. Петров. - К.: Здоров'я, 1989. - 168 с.

4. Моура Н. А. Скорость разбега и результат в горизонтальных прыжках: как это выполняют бразильские прыгуны / Н. А Моура, П. Маура. Ж. П. Борин // Легкоатлетический вестник ИААФ. - 2005. - $No 3 - C 43 - 48$ 

5. Платонов В. Н. Система подготовки спортсменов в олимпийском спорте. Общая теория и ее практические приложения / В. Н. Пла-

**TEOPIS**  $^{2}/_{2009}$ **I МЕТОДИКА ВИХОВАННЯ** 

тонов. - К. - Олимп. л-ра. 2004. -808 с.

6. Шестаков М. П. Управление технической подготовкой в легкой атлетике на основе компьютерного моделирования / М. П. Шестаков / Наука в олимпийском спорте.  $2005. - N<sub>2</sub> 2.$ 

7 Brüggemann G.-P. Biomechanical reserch Project Athens 1997. Final report / G.-P. Bruggemann. D. Koszewski, H. Muller. - Oxford : Meyer & Meyer Sport (UK) itd, 1999. --175 p.  $-$  P. 187 $-$ 196.

Національний університет фізичного виховання і спорту України, Київ

Надійшла 23.03.2009

## **РЕЗОЛЮЦІЯ**

## науково-практичної конференції кафедри соціально-гуманітарних дисциплін "Здоровий спосіб життя, фізична культура і спорт: аналіз соціальних процесів"

Науково-практична конференція кафедри соціально-гуманітарних дисциплін "Здоровий спосіб життя, фізична культура і спорт: аналіз соціальних процесів" відбулася у Києві 12-13 березня 2009 р. Ії організатори — Національний університет фізичного виховання і спорту України спільно із Міністерством України у справах сім'ї, молоді та спорту, за фінансової підтримки ГК "Аркадія".

У роботі конференції взяли участь фахівці більш як 20 навчальних та наукових закладів України, Білорусі, Росії. Молдови.

Було зроблено понад 50 наукових повідомлень, із них 7 доповідей на пленарному засіданні. Учасники конференції, які представляють різні наукові напрями та школи, розглянули актуальні питання щодо формування та культивації здорового способу життя.

У результаті розгляду поставлених проблем наукове зібрання дійшло таких висновків:

• вихідним принципом дослідження проблем формування здорового способу життя у сучасних умовах має стати міжпредметний підхід, що дозволить подолати фрагментарність у розумінні феномену здорового способу життя в межах окремих наук і практик;

• евристичною основою досліджень цієї галузі є системний підхід, у межах якого предметом дослідження здорового способу життя постають його соціальна сутність, структура, специфічні характеристики, особливості його функціонування і системної реалізації.

Учасники конференції визнають, що в Україні склалася загрозлива демографічна ситуація. Ефективним механізмом збереження здоров'я української нації є формування здорового способу життя, що включає організовану рухову активність в органічному поєднанні з раціональним харчуванням, боротьбою зі шкідливими звичками тощо. Розвиток різноманіття раціону харчування є суттевою передумовою формування здорового способу життя як індивідуалізованої культурної практики.

У контексті аналізу фізкультурно-спортивного простору науковцями, які взяли участь у роботі конференції, пропонується нова соціально-філософська парадигма фізичної культури, в основі якої лежить ідея перманентного оздоровлення людини. Пропонується відмовитися від пріоритетності лікування хворих людей, мільйонних вкладень у систему охорони здоров'я. Навпаки, основною сферою реалізації державних (найперше) капіталовкладень повинно стати збереження здоров'я здорових людей.